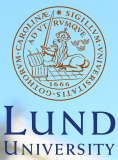

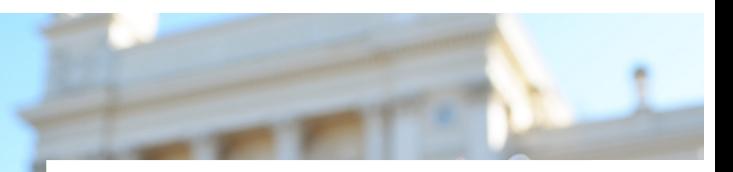

#### **EDAP15: Program Analysis DATAFLOW ANALYSIS 2: INTRAPROCEDURAL ANALYSIS**

#### **Christoph Reichenbach**

## **Data Flow Analysis on CFGs**

- $\blacktriangleright$  join<sub>h</sub>: Join Function
- $\blacktriangleright$  trans<sub>b</sub>: Transfer Function  $\blacktriangleright$  in<sub>b</sub>:

$$
\underline{\textbf{in}}_{b_1} = \underline{\textit{join}}_{b_1}(\textbf{out}_{b_2}, \dots, \textbf{out}_{b_k})
$$

 $\blacktriangleright$  **out**<sub>b</sub>:

$$
\textbf{out}_{b_1} = \underbrace{trans}_{b_1}(\textbf{in}_{b_1})
$$

- $\triangleright$  Forward Analysis
- $\triangleright$  Bakward Analysis

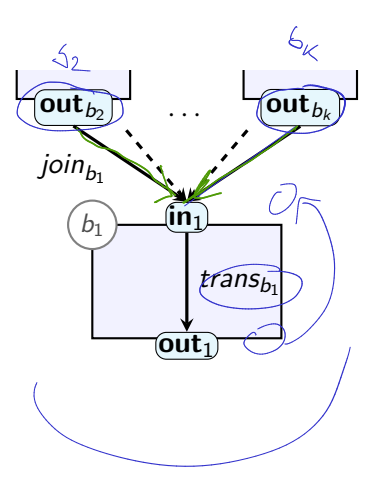

#### **Join and Transfer Functions**

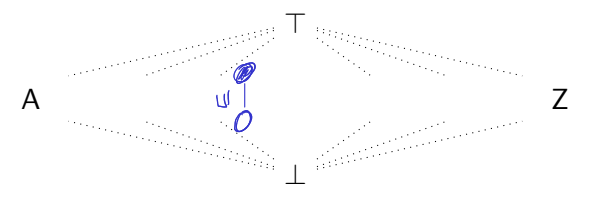

- ► L: Abstract Domain
	- ▶ Ordered by  $(\sqsubseteq) \subseteq L \times L$

#### **Join and Transfer Functions**

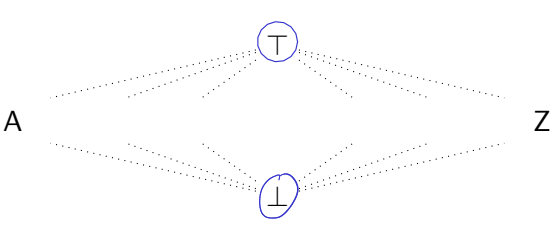

- $\blacktriangleright$  L: Abstract Domain
	- ▶ Ordered by  $(\sqsubseteq) \subseteq L \times L$ 
		- $\top \in L$  for all  $x : x \sqsubseteq \top$  Top element
		- $\bot \in L$  for all  $x : \bot \sqsubseteq x$  Bottom element (optional)

#### **Join and Transfer Functions**

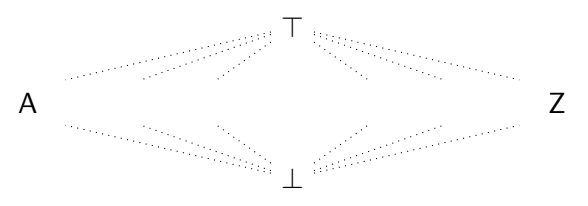

- $\blacktriangleright$  L: Abstract Domain
- $\triangleright$  Ordered by  $(\sqsubseteq) \subseteq L \times L$  $\top \in L$  for all  $x : x \sqsubseteq \top$  Top element  $\bot \in L$  for all  $x : \bot \sqsubseteq x$  Bottom element (optional)  $\blacktriangleright$  trans<sub>b</sub> :  $L \rightarrow L$  $\blacktriangleright$  monotonic  $\blacktriangleright$  join<sub>b</sub> :  $L \times \ldots \times L \rightarrow L$  $x \equiv (y$ ⇓ trans<sub>b</sub> $(x) \subseteq (trans_b(y))$

 $\left(x\right) \subseteq \left(y\right)$ ⇓

� pointwise monotonic

 $\mathcal{P}(\mathsf{z}_1, \ldots, \mathsf{z}_k \mathsf{\{X\}} \ldots, \mathsf{z}_n) \subseteq \mathsf{trans}_b(z_1, \ldots, z_k \mathsf{\{Y\}} \ldots, z_n)$ 3 / 42

# **Lattices ('gitter' in Swedish)**

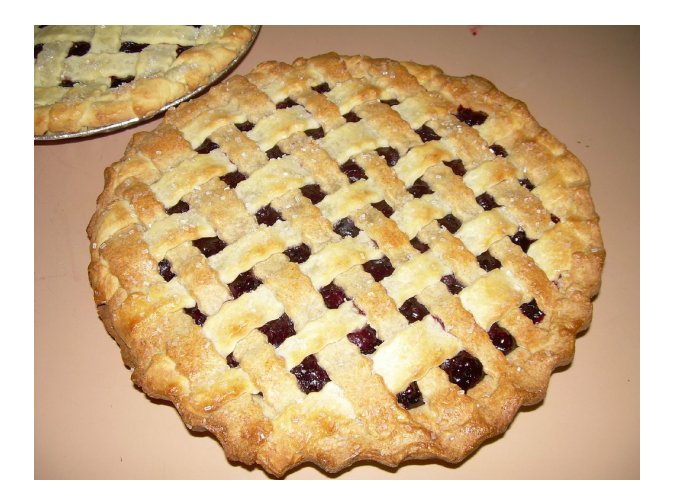

Image by Emma Mae (Flickr) via Wikimedia commons

## **Partially Ordered Set**

Lattices L are based on a *partially ordered set*  $\langle \mathcal{L}, \sqsubseteq \rangle$ :

- $\triangleright$  Set:  $\mathcal L$  describes possible information
- $\triangleright$  (□) ⊂  $\mathcal{L} \times \mathcal{L}$ :
- Intuition for  $a \sqsubset b$  (for program analysis):
	- $\triangleright$  b has at least as much information as a

## **Partially Ordered Set**

Lattices L are based on a *partially ordered set*  $\langle \mathcal{L}, \sqsubseteq \rangle$ :

- $\triangleright$  Set:  $\mathcal L$  describes possible information
- $\triangleright$  (□) ⊂  $\mathcal{L} \times \mathcal{L}$ :
- Intuition for  $a \sqsubset b$  (for program analysis):
	- $\triangleright$  b has at least as much information as a
- $\blacktriangleright$  ( $\sqsubset$ ) is a partial order:

$$
\begin{array}{ll}\n\boxed{a \sqsubseteq a} & \text{Reflexivity} \\
\hline\n\overline{a \sqsubseteq b} \text{ and } b \sqsubseteq \textcircled{a} \Longrightarrow \underline{a = b} & \text{Antisymmetry} \\
\hline\n\overline{a \sqsubseteq b} \text{ and } \underline{b \sqsubseteq c} \Longrightarrow \underline{a \sqsubseteq c} & \text{Transitivity}\n\end{array}
$$

## **Partially Ordered Set**

Lattices L are based on a partially ordered set  $(\mathcal{L}, \Box)$ :

- Set:  $\mathcal L$  describes possible information
- $\triangleright (\square) \subset \mathcal{L} \times \mathcal{L}$
- Intuition for  $a \sqsubset b$  (for program analysis):
	- $\triangleright$  b has at least as much information as a
- $\blacktriangleright$  ( $\sqsubset$ ) is a partial order.

 $a \sqsubset a$ Reflexivity  $a \sqsubset b$  and  $b \sqsubset a \implies a = b$  Antisymmetry  $a \sqsubset b$  and  $b \sqsubset c \implies a \sqsubset c$  Transitivity

 $\triangleright$  Example:

- $\mathcal{L} = \{$  unknown, true, false, true-or-false
- $\blacktriangleright$  unknown  $\sqsubset$  true  $\sqsubset$  true-or-false
- $\blacktriangleright$  unknown  $\sqsubset$  false  $\sqsubset$  true-or-false

# **Least Upper Bound**

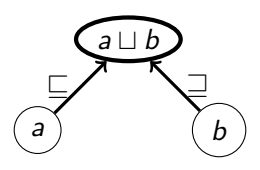

Combining potentially contradictory information:

- $\blacktriangleright$  Join operator:  $(\sqcup) : \mathcal{L} \times \mathcal{L} \rightarrow \mathcal{L}$
- ▶ Pointwise monotonic:

$$
a \sqsubseteq a \sqcup b \text{ and } b \sqsubseteq a \sqcup b
$$

# **Least Upper Bound**

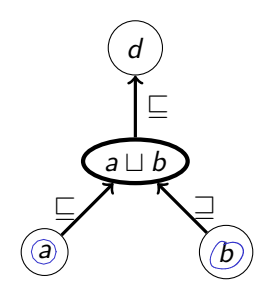

Combining potentially contradictory information:

- $\blacktriangleright$  Join operator:  $(\sqcup) : \mathcal{L} \times \mathcal{L} \rightarrow \mathcal{L}$
- ▶ Pointwise monotonic:

$$
a \sqsubseteq a \sqcup b \text{ and } b \sqsubseteq a \sqcup b
$$

 $\triangleright$  Least element with this property:

$$
a \sqsubseteq d \text{ and } b \sqsubseteq d \implies a \sqcup b \sqsubseteq d
$$

# **Least Upper Bound**

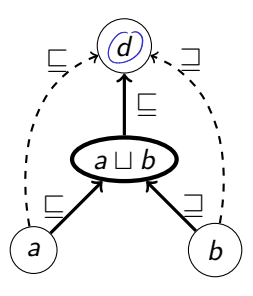

Combining potentially contradictory information:

- $\blacktriangleright$  Join operator:  $(\sqcup) : \mathcal{L} \times \mathcal{L} \rightarrow \mathcal{L}$
- ▶ Pointwise monotonic:

$$
a \sqsubseteq a \sqcup b \text{ and } b \sqsubseteq a \sqcup b
$$

 $\triangleright$  Least element with this property:

$$
a \sqsubseteq d \text{ and } b \sqsubseteq d \implies a \sqcup b \sqsubseteq d
$$

## **Greatest Lower bound**

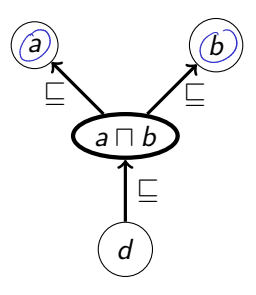

Converse operation:

- Meet operator:  $(\square) : \mathcal{L} \times \mathcal{L} \rightarrow \mathcal{L}$
- ▶ Pointwise monotonic:

 $a \sqcap b \sqsubseteq a$  and  $a \sqcap b \sqsubseteq b$ 

Greatest element with this property:

$$
d \sqsubseteq a \text{ and } d \sqsubseteq b \implies d \sqsubseteq a \sqcap b
$$

#### Lattices

$$
\mathit{L}=\langle\mathcal{L},\sqsubseteq,\sqcap,\sqcup\rangle
$$

- $\triangleright$   $\mathcal{L}$ : Underlying set
- $\triangleright$  ( $\sqsubset$ )  $\subset$   $\mathcal{L} \times \mathcal{L}$ : Partial Order
- $\triangleright$  ( $\sqcup$ ) :  $\mathcal{L} \times \mathcal{L} \rightarrow \mathcal{L}$ : Join (computes l.u.b.)
- $\triangleright$  ( $\sqcap$ ) :  $\mathcal{L} \times \mathcal{L} \rightarrow \mathcal{L}$ : Meet (computes g.l.b.)

#### Lattices

$$
\mathit{L}=\langle\mathcal{L},\sqsubseteq,\sqcap,\sqcup\rangle
$$

- $\triangleright$   $\mathcal{L}$ : Underlying set
- $\triangleright$  ( $\sqsubset$ )  $\subset$   $\mathcal{L} \times \mathcal{L}$ : Partial Order
- $\triangleright$  ( $\sqcup$ ) :  $\mathcal{L} \times \mathcal{L} \rightarrow \mathcal{L}$ : Join (computes l.u.b.)
- $\triangleright$  ( $\sqcap$ ) :  $\mathcal{L} \times \mathcal{L} \rightarrow \mathcal{L}$ : Meet (computes g.l.b.)
- $\triangleright$  can show:

Commutativity:  $a \sqcup b = b \sqcup a$ Associativity:  $a \sqcup (b \sqcup c) = (a \sqcup b) \sqcup c$ (Analogous for  $\Box$ )

## **Complete Lattices**

A lattice  $L = \langle \mathcal{L}, \sqsubseteq, \sqcap, \sqcup \rangle$  is *complete* iff:

For any  $\mathcal{L}' \subseteq \mathcal{L}$  there exist:

 $\triangleright$  T =  $\mid$   $\mid$   $\mathcal{L}'$  $\blacktriangleright \bot = \square \mathcal{L}'$ 

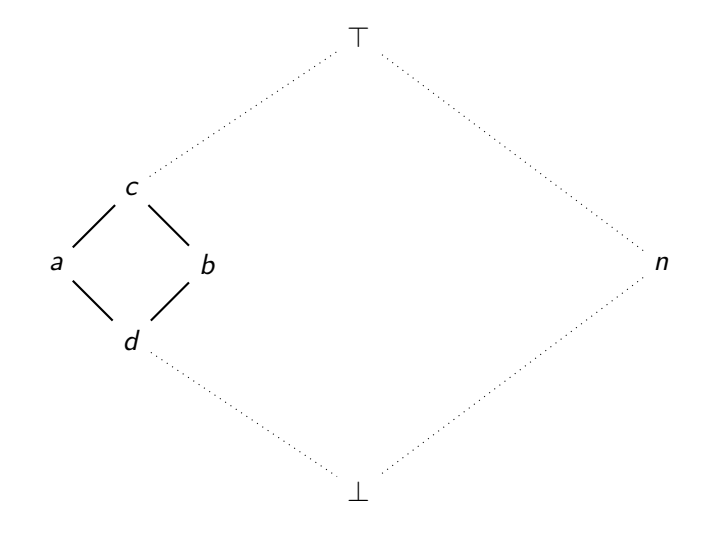

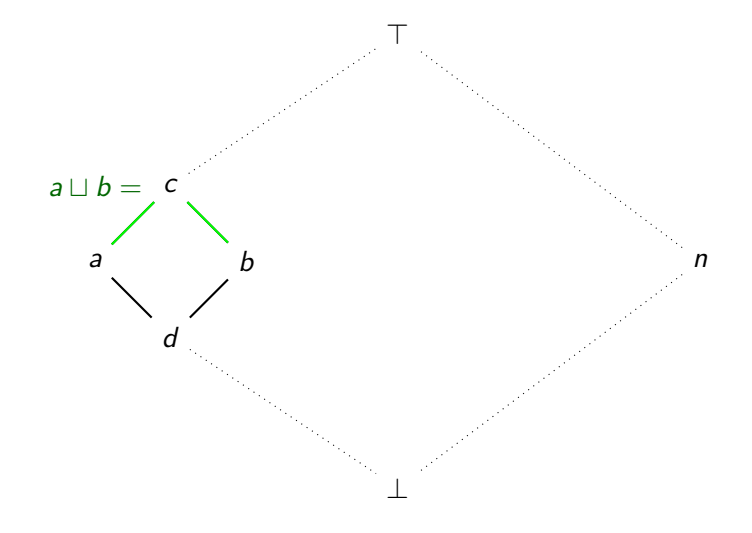

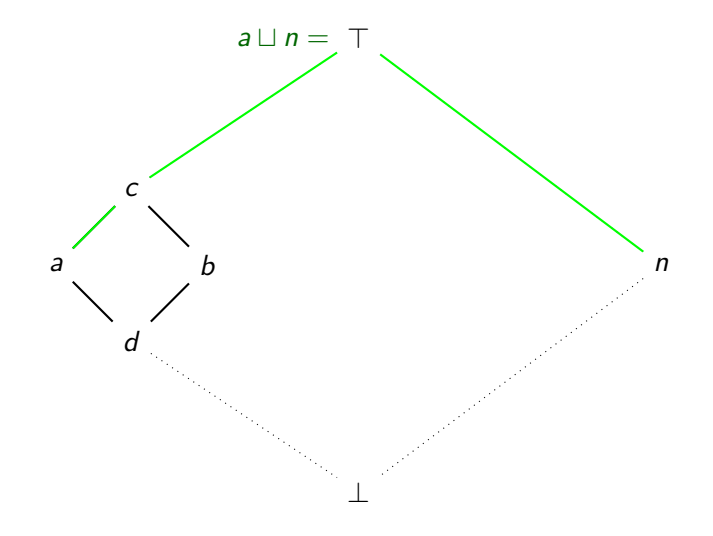

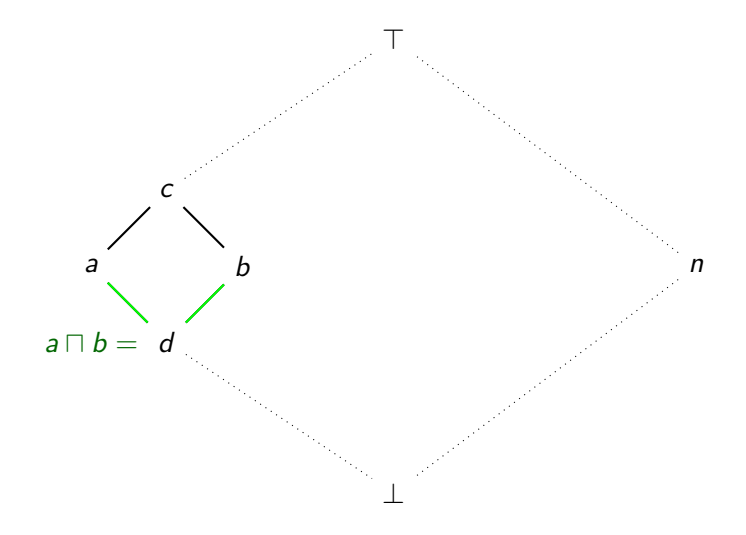

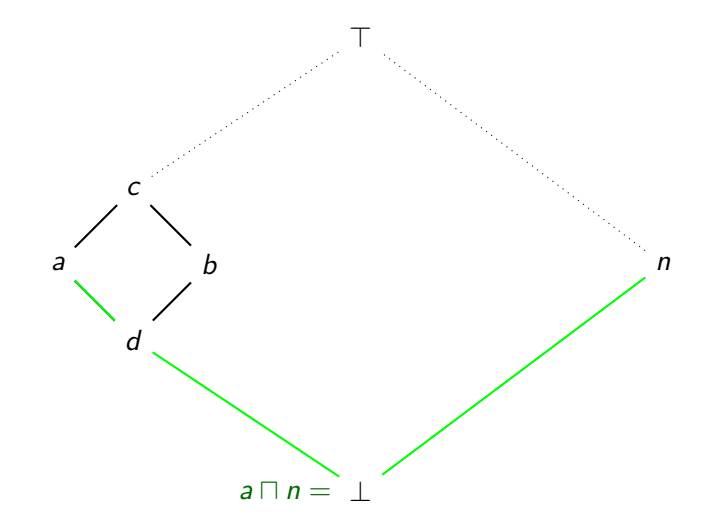

# **Example: Binary Lattice**

| true                                 | $\triangleright T = true$                |
|--------------------------------------|------------------------------------------|
| $\triangleright \bot = false$        |                                          |
| $\triangleright \bot = logical "or"$ |                                          |
| false                                | $\triangleright \square = logical "and"$ |

## **Example: Booleans**

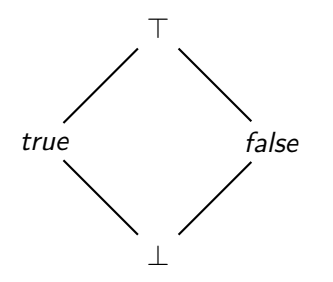

 $\blacktriangleright$  If  $\mathbb{B} = \{ \text{true}, \text{false} \}$ : ► Lattice sometimes called $(\mathbb{B}^{\mathbb{N}}_{\perp})$ 

# **Example: Booleans**

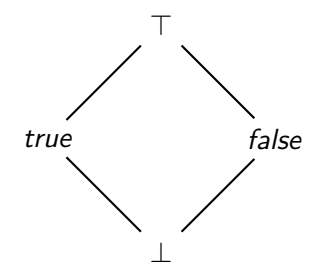

- If  $\mathbb{B} = \{true, false\}$ :
	- $\blacktriangleright$  Lattice sometimes called  $\mathbb{B}^{\top}$ .
- Interpretation for data flow e.g.:
	- $\blacktriangleright$  T = true-or-false
	- $\blacktriangleright \bot = \text{unknown}$
	- $\blacktriangleright$  all b. either a or b
	- $\blacktriangleright$  a  $\sqcap$  b: both a and b

# **Example: Booleans**

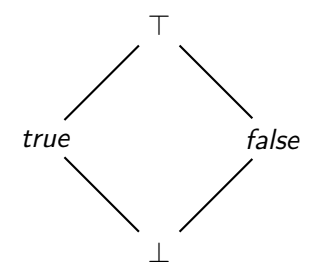

- $\blacktriangleright$  If  $\mathbb{B} = \{ \text{true}, \text{false} \}$ :
	- $\blacktriangleright$  Lattice sometimes called  $\mathbb{B}^{\top}$
- ⊥ � Interpretation for data flow e.g.:
	- $\blacktriangleright$   $\top =$  true-or-false
	- $\blacktriangleright \bot = \text{unknown}$
	- $\blacktriangleright$  all b: either a or b
	- $\blacktriangleright$  a  $\sqcap$  b: both a and b

#### **Other interpretations possible**

## **Example: Flat Lattice on Integers**

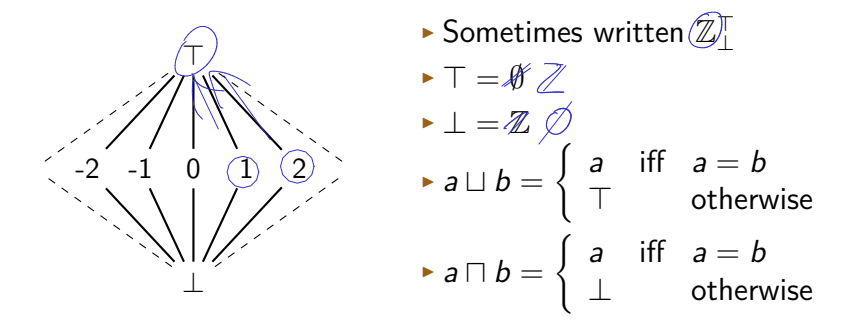

#### Analogous for other  $X_1^{\top}$  from set X

## **Example: Type Hierarchy Lattices**

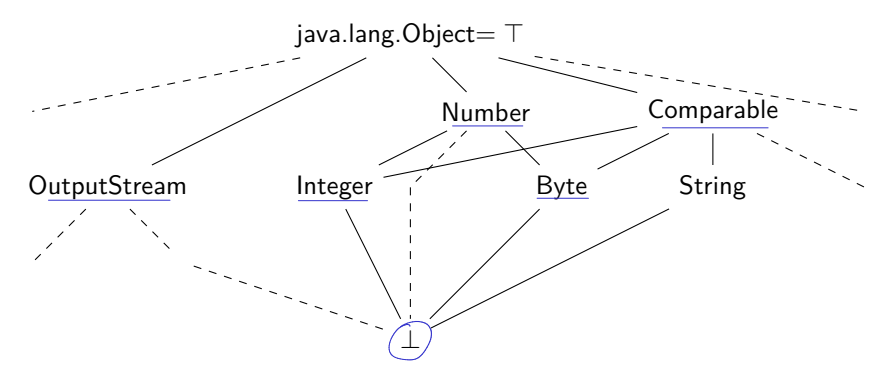

 $\blacktriangleright$   $\sqcup$  constructs most precise supertype

## **Example: Type Hierarchy Lattices**

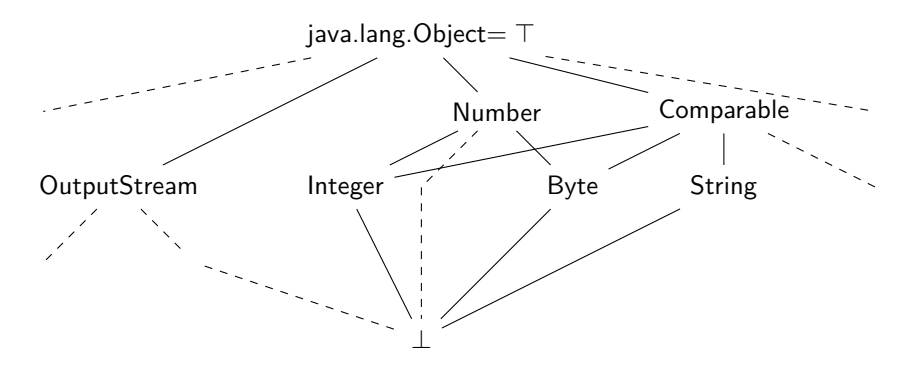

- $\blacktriangleright$   $\sqcup$  constructs most precise supertype
- $\blacktriangleright$   $\sqcap$  constructs *intersection types*:

java.lang. Comparable  $\sqcap$  java.io. Serializable

▶ Java notation:

java.lang. Comparable & java.io. Serializable  $14/42$ 

## **Example: Powersets**

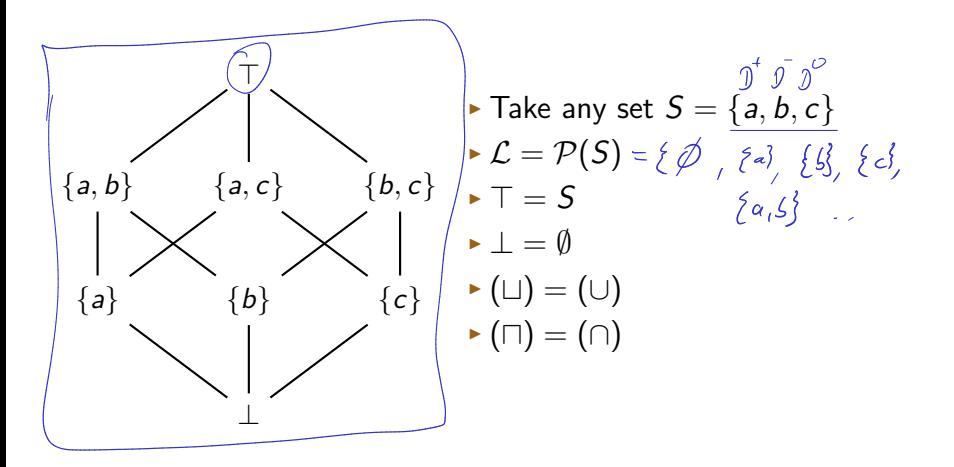

#### **Example: Lattices and Non-Lattices**

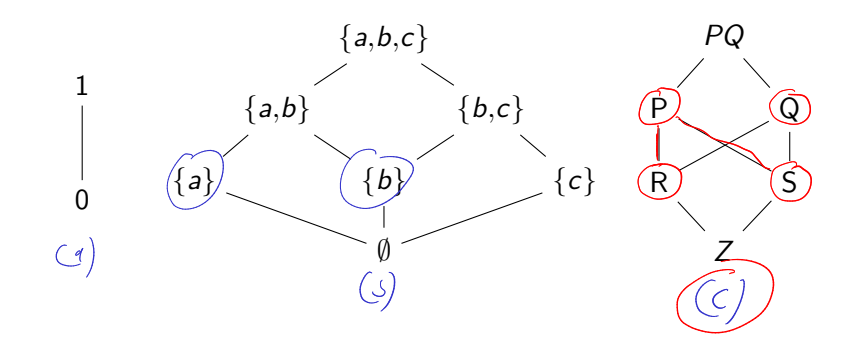

#### **Example: Lattices and Non-Lattices**

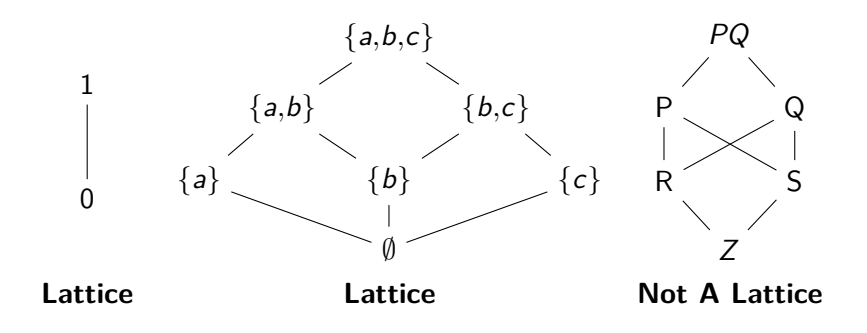

#### Right-hand side is missing e.g. a unique  $R \sqcup S$

## **Example: Natural numbers with** 0**,** *ω*

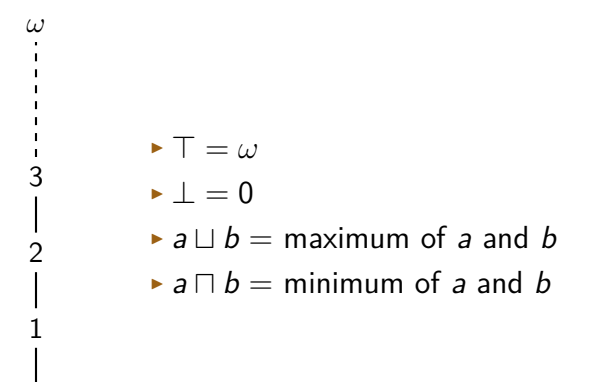

0

## **Product Lattices**

Assume (complete) lattices:

 $\blacktriangleright$   $L_1 = \langle \mathcal{L}_1, \sqsubseteq_1, \sqcap_1, \sqcup_1, \top_1, \perp_1 \rangle$  $\blacktriangleright$   $L_2 = \langle \mathcal{L}_2, \sqsubseteq_2, \sqcap_2, \sqcup_2, \top_2, \perp_2 \rangle$ 

#### **Product Lattices**

Assume (complete) lattices:

- $\blacktriangleright$   $L_1 = \langle \mathcal{L}_1, \sqsubset_1, \sqcap_1, \sqcup_1, \top_1, \perp_1 \rangle$  $\blacktriangleright$   $L_2 = \langle \mathcal{L}_2, \sqsubseteq_2, \sqcap_2, \sqcup_2, \top_2, \perp_2 \rangle$
- ► Let  $L_1 \times L_2 = \langle \mathcal{L}_1 \times \mathcal{L}_2, \sqsubseteq, \sqcap, \sqcup, \top, \bot \rangle$  where:

#### **Product Lattices**

#### Assume (complete) lattices:

$$
\begin{array}{l} \star \ L_1 = \langle \mathcal{L}_1, \sqsubseteq_1, \sqcap_1, \sqcup_1, \top_1, \perp_1 \rangle \\ \star \ L_2 = \langle \mathcal{L}_2, \sqsubseteq_2, \sqcap_2, \sqcup_2, \top_2, \perp_2 \rangle \end{array}
$$

► Let  $L_1 \times L_2 = \langle \mathcal{L}_1 \times \mathcal{L}_2, \sqsubseteq, \sqcap, \sqcup, \top, \bot \rangle$  where:

▶ 
$$
\langle a, b \rangle \sqsubseteq \langle a', b' \rangle
$$
 iff  $a \sqsubseteq_1 a'$  and  $b \sqsubseteq_2 b'$   
\n▶  $\langle a, b \rangle \sqcap \langle a', b' \rangle = \langle a \sqcap_1 a', b \sqcap_2 b' \rangle$   
\n▶  $\langle a, b \rangle \sqcup \langle a', b' \rangle = \langle a \sqcup_1 a', b \sqcup_2 b' \rangle$   
\n▶  $\top - \langle \top_1, \top_2 \rangle$ 

$$
\mathbf{L} = \langle \bot_1, \bot_2 \rangle
$$

#### Point-wise products of (complete) lattices are again (complete) lattices

## Summary

- $\triangleright$  Complete lattices are formal basis for many program analyses
- ► Complete lattice  $L = \langle \mathcal{L}, \sqsubset, \sqcap, \sqcup, \top, \bot \rangle$ 
	- $\blacktriangleright$   $\mathcal{L}$ : Carrier set
	- $\blacktriangleright$  ( $\sqsubset$ ): Partial order
	- $\triangleright$  ( $\sqcap$ ): Join operation: find least upper lower bound
	- $\blacktriangleright$  ( $\sqcup$ ): Meet operation: find greatest lower bound (not usually necessary)
	- $\blacktriangleright$  T: Top-most element of complete lattice
	- ▶ ⊥: Bottom-most element of complete lattice
- ► Product Lattices:  $L_1 \times L_2$  forms a lattice if  $L_1$  and  $L_2$  are lattices
## **Monotone Frameworks**

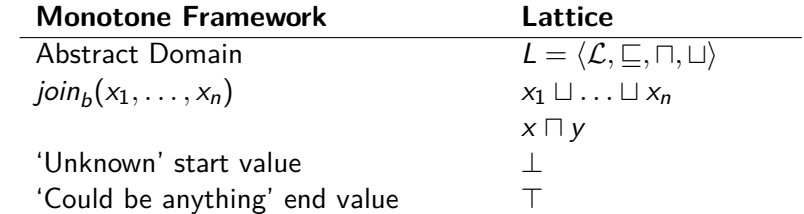

## **Monotone Frameworks**

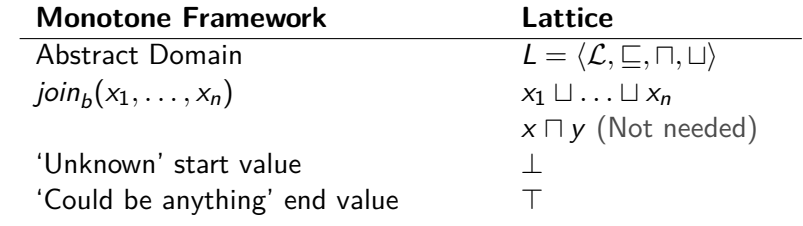

## **Monotone Frameworks**

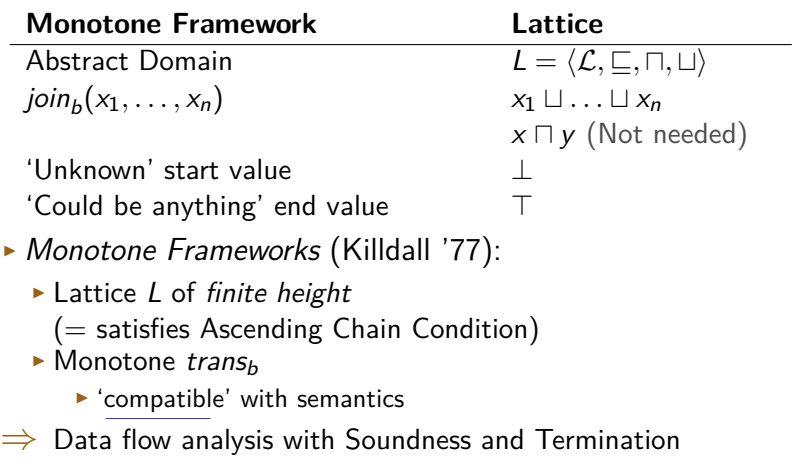

$$
\underline{\text{out}}_0 = \text{trans}_0(\perp)
$$

$$
\underline{\text{out}}_1 = \underline{\text{trans}}_1(\underline{\text{out}}_0 \sqcup \underline{\text{out}}_2)
$$

$$
\underline{\text{out}}_2 = \text{trans}_2(\text{out}_1)
$$

$$
out_3 = \text{trans}_3(out_2)
$$

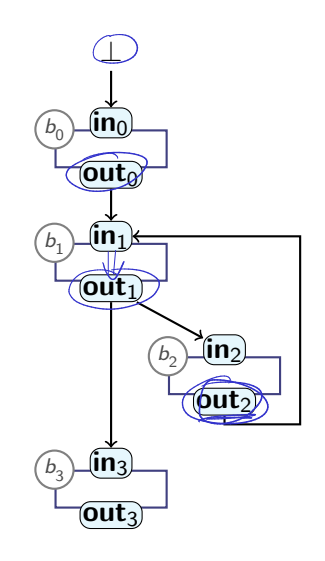

$$
\begin{array}{rcl}\n\textbf{out}_0 & = & trans_0(\perp) \\
\textbf{out}_1 & = & trans_1(\textbf{out}_0 \sqcup \textbf{out}_2) \\
\textbf{out}_2 & = & trans_2(\textbf{out}_1) \\
\textbf{out}_3 & = & trans_3(\textbf{out}_2)\n\end{array}
$$

lattices out<sub>0</sub> :  $L_0$ , ..., out<sub>3</sub> :  $L_3$  $\triangleright$  Can build:

$$
L_{0...3} = L_0 \times L_1 \times L_2 \times L_3 \quad \text{Product} \quad \text{Lab} \quad \text{Lap}
$$
\n
$$
L_{0...3} = \langle \bot_0, \bot_1, \bot_2, \bot_3 \rangle
$$

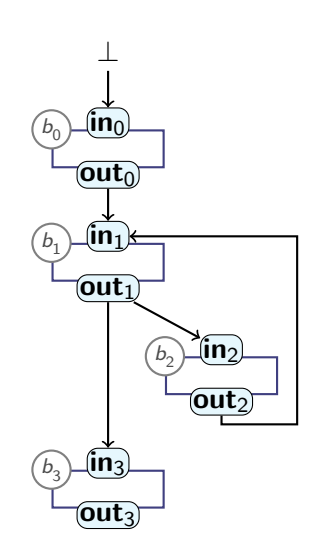

$$
\begin{array}{rcl}\n\textbf{out}_0 & = & trans_0(\perp) \\
\textbf{out}_1 & = & trans_1(\textbf{out}_0 \sqcup \textbf{out}_2) \\
\textbf{out}_2 & = & trans_2(\textbf{out}_1) \\
\textbf{out}_3 & = & trans_3(\textbf{out}_2)\n\end{array}
$$

 $\blacktriangleright$  Lattices **out**<sub>0</sub> :  $L_0$ , ..., **out**<sub>3</sub> :  $L_3$  $\blacktriangleright$  Can build:

$$
L_{0...3} = L_0 \times L_1 \times L_2 \times L_3
$$

 $\blacktriangleright \bot_{0...3} = \langle \bot_0, \bot_1, \bot_2, \bot_3 \rangle$ � transfer function:

$$
\begin{array}{l} \textit{trans}_{0...3}(\langle v_0, v_1, v_2, v_3 \rangle) = \\ \textit{trans}_{0}(v_0), \\ \langle \textit{trans}_{1}(v_0 \sqcup v_2), \\ \textit{trans}_{2}(v_1), \\ \textit{trans}_{3}(v_{\ell}) \end{array}
$$

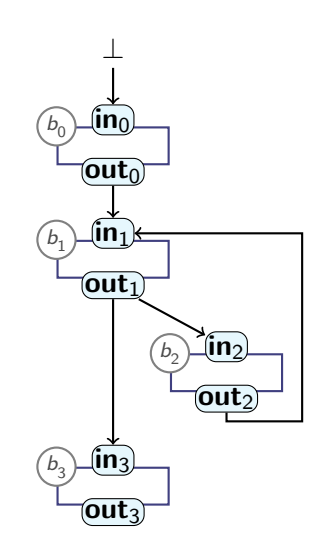

**out**<sup>0</sup> = trans0(⊥) **out**<sup>1</sup> = trans1(**out**<sup>0</sup> � **out**2) **out**<sup>2</sup> = trans2(**out**1) **out**<sup>3</sup> = trans3(**out**2) � Lattices **out**<sup>0</sup> : L0, . . . , **out**<sup>3</sup> : L<sup>3</sup> � Can build: � L0*...*<sup>3</sup> = L<sup>0</sup> × L<sup>1</sup> × L<sup>2</sup> × L<sup>3</sup> � ⊥0*...*<sup>3</sup> = �⊥0*,* ⊥1*,* ⊥2*,* ⊥3� � Monotone transfer function: trans0*...*3(�v0*,* v1*,* v2*,* v3�) = � trans0(v0)*,* trans1(v<sup>0</sup> � v2)*,* trans2(v1)*,* trans3(v2) � ⊥ <sup>b</sup><sup>0</sup> **in**<sup>0</sup> **out**<sup>0</sup> <sup>b</sup><sup>1</sup> **in**<sup>1</sup> **out**<sup>1</sup> <sup>b</sup><sup>2</sup> **in**<sup>2</sup> **out**<sup>2</sup> <sup>b</sup><sup>3</sup> **in**<sup>3</sup> **out**<sup>3</sup>

# **Reaching a Solution**

- ► In general:
	- $\blacktriangleright$  Program P:
		- $\blacktriangleright$  "Program Lattice"  $L_P$
		- $\blacktriangleright \perp_P$
		- $\triangleright$  transp: Compute one step of naïve analysis
	- $\blacktriangleright$  Repeat transp:

$$
\textit{fp}_{\perp}=\textit{trans}^{\textit{n}}_{\textit{P}}(\perp_{\textit{P}})
$$

# **Reaching a Solution**

- ► In general:
	- $\blacktriangleright$  Program P:
		- $\blacktriangleright$  "Program Lattice"  $L_P$
		- $\blacktriangleright \perp_P$
		- $\triangleright$  trans<sub>P</sub>: Compute one step of naïve analysis
	- $\blacktriangleright$  Repeat transp:

$$
\textit{fp}_{\perp}=\textit{trans}^{\textit{n}}_{\textit{P}}(\perp_{\textit{P}})
$$

$$
\triangleright
$$
 *fp*<sub>⊥</sub> is *Fixpoint* of *trans<sub>P</sub>*:

$$
fp_{\perp} = \underline{trans}_{P}(fp_{\perp})
$$

 $\triangleright$  Fixpoint exists **iff**  $L_P$  satisfies Ascending Chain Condition

# **Reaching a Solution**

- ► In general:
	- $\blacktriangleright$  Program P:
		- $\blacktriangleright$  "Program Lattice"  $L_P$
		- $\blacktriangleright \perp_P$
		- $\triangleright$  trans<sub>P</sub>: Compute one step of naïve analysis
	- $\blacktriangleright$  Repeat transp:

$$
\textit{fp}_{\perp} = \textit{trans}^n_P(\perp_P)
$$

 $\triangleright$  fp⊥ is Fixpoint of trans<sub>P</sub>:

$$
\textit{fp}_{\perp} = \textit{trans}_P(\textit{fp}_{\perp})
$$

#### $\triangleright$  Fixpoint exists **iff**  $L_P$  satisfies Ascending Chain Condition

Cousot & Cousot (1979), based on Kleene (1952), based on Knaster & Tarski (1933)

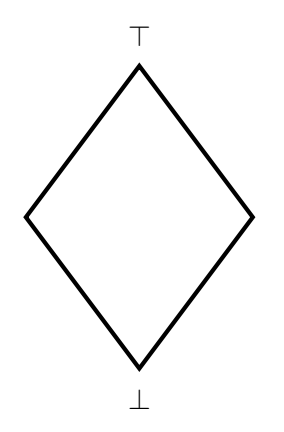

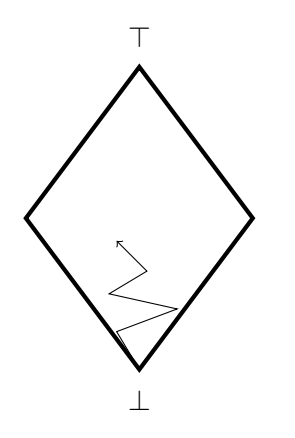

Repeat transp

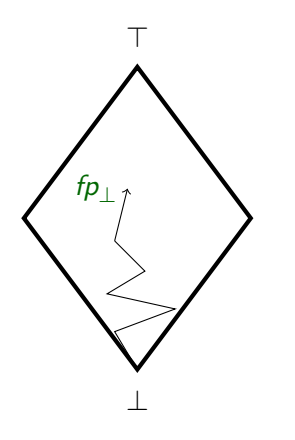

Repeat transp until fixpoint

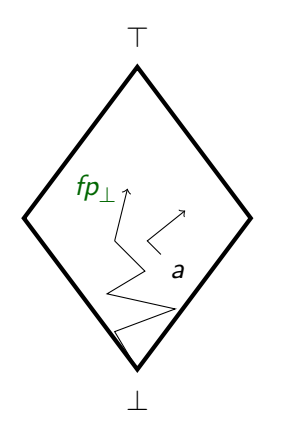

- Repeat transp until fixpoint
- Can start from any point a

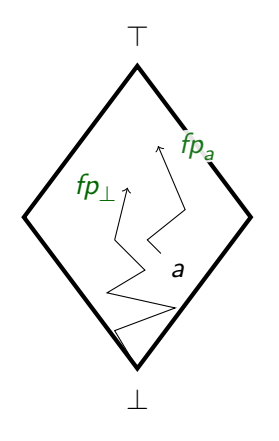

- $\blacktriangleright$  Repeat transp until fixpoint
- ▶ Can start from any point a
- $\blacktriangleright$  Multiple fixpoints possible

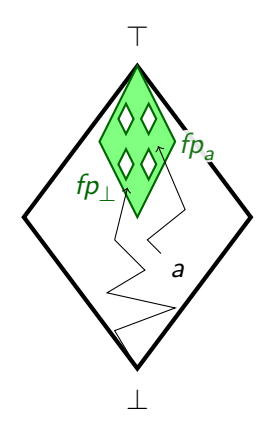

- $\blacktriangleright$  Repeat transp until fixpoint
- ▶ Can start from any point a
- $\blacktriangleright$  Multiple fixpoints possible
	- ▶ Each is a *sound* solution
	- ▶ Form a lattice

(Knaster-Tarski, 1933)

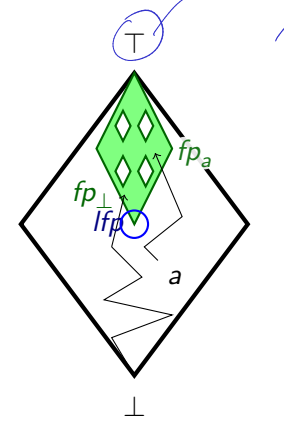

more information

mol preasion

minimal precision

- *maximal* precision  $\blacktriangleright$  Repeat transp until fixpoint
- ▶ Can start from any point a
- $\blacktriangleright$  Multiple fixpoints possible
	- $\blacktriangleright$  Each is a *sound* solution
	- ▶ Form a lattice

(Knaster-Tarski, 1933)

� Least Fixpoint: Highest Precision

### **Value Range Analysis**

### 'Find value range (interval of possible values) for  $x'$  $L, \overline{\eta}$   $L', \overline{\eta}$

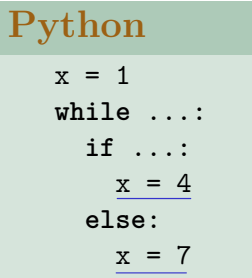

## **Value Range Analysis**

#### 'Find value range (interval of possible values) for x'

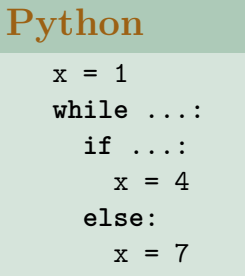

- $\blacktriangleright$  Multiple possible *sound* solutions:
	- $\triangleright$   $\top$ � [−99*,* 99]
	- $\blacktriangleright$  [1, 10]
	- $\blacktriangleright$  [1, 7]
- $\triangleright$  All of these values are fixpoints

## **Value Range Analysis**

#### 'Find value range (interval of possible values) for  $x'$

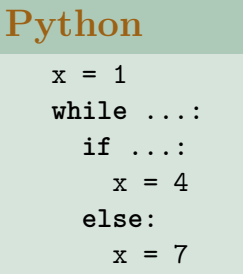

- Multiple possible *sound* solutions:
	- $\triangleright$   $\top$
	- � [−99*,* 99]
	- $\blacktriangleright$  [1, 10]
	- $\blacktriangleright$  [1, 7]
- $\triangleright$  All of these values are fixpoints
- $\blacktriangleright$  [1, 7] is least fixpoint

### **Summary**

#### � **Monotone Frameworks**:

- $\triangleright$  Combine:
	- $\blacktriangleright$  Monotone transfer functions trans<sub>b</sub>
	- ▶ Finite-Height Lattices

$$
\underline{\text{join}}_b(v_1,\ldots,v_k)=v_1\sqcup\ldots\sqcup v_k
$$

- � Guarantee:
	- $\blacktriangleright$  Termination
	- � Soundness
- $\triangleright$  With Monotone Frameworks, iterating trans<sub>b</sub> and join<sub>b</sub> produces **Fixpoint** (or Fixed Point)
	- ▶ Works from any starting point, possibly different fixpoint
		- � Fixpoints form **Fixpoint Lattice**
		- � **Least Fixpoint** (Bottom element) is most precise solution
- $\triangleright$  (Soundness only if trans<sub>b</sub> are compatible)

# **An Algorithm for Fixpoints**

 $\triangleright$  So far: naïve algorithm for computing fixpoint

- ▶ Produces a fixpoint
- Exteeps iterating all trans<sub>b</sub> / join<sub>b</sub> functions, even if nothing changed

# **An Algorithm for Fixpoints**

 $\triangleright$  So far: naïve algorithm for computing fixpoint

- ▶ Produces a fixpoint
- $\triangleright$  Keeps iterating all trans<sub>b</sub> / join<sub>b</sub> functions, even if nothing changed
- $\triangleright$  Optimise processing with worklist
	- � Set-like datastructure:
		- **► add** element (if not already present)
		- � **contains** test: is element present?
		- ▶ **pop** element: remove and return one element
	- $\blacktriangleright$  Tracks what's left to be done

# **An Algorithm for Fixpoints**

 $\triangleright$  So far: naïve algorithm for computing fixpoint

- ▶ Produces a fixpoint
- Extemble Keeps iterating all trans<sub>b</sub> / join<sub>b</sub> functions, even if nothing changed
- $\triangleright$  Optimise processing with worklist
	- � Set-like datastructure:
		- **► add** element (if not already present)
		- � **contains** test: is element present?
		- ▶ **pop** element: remove and return one element
	- $\blacktriangleright$  Tracks what's left to be done
- $\Rightarrow$  "MFP" (Minimal Fixed Point) Algorithm (Does not always produce least fixpoint!)

# **Example:**

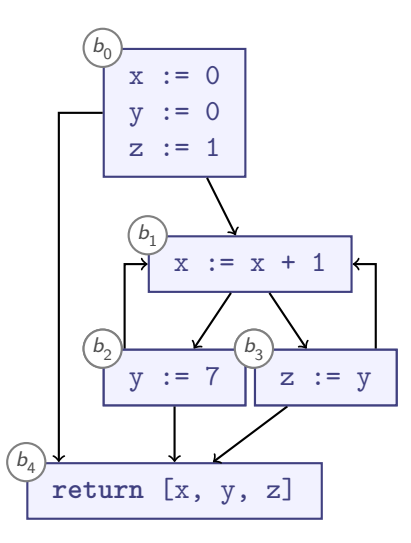

# **Example:**

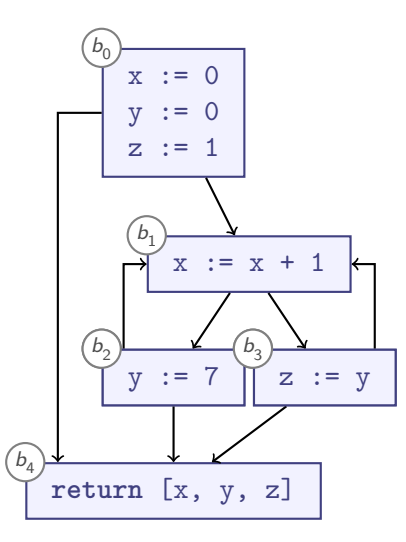

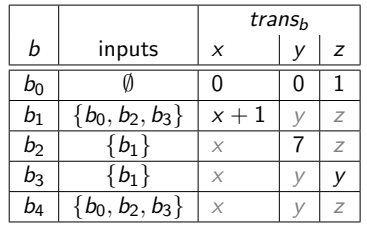

 $\left\langle \omega_{x_{1}}, \omega_{y_{1}}, \omega_{z_{1}} \rangle, \langle \nu_{x_{2}}, \nu_{y_{2}}, \nu_{z_{2}} \rangle \right) =$  $\langle v_{x_1} \cup v_{x_2}, v_{y_1} \cup v_{y_2}, v_{z_1} \cup v_{z_2} \rangle$ 

# **Example:**

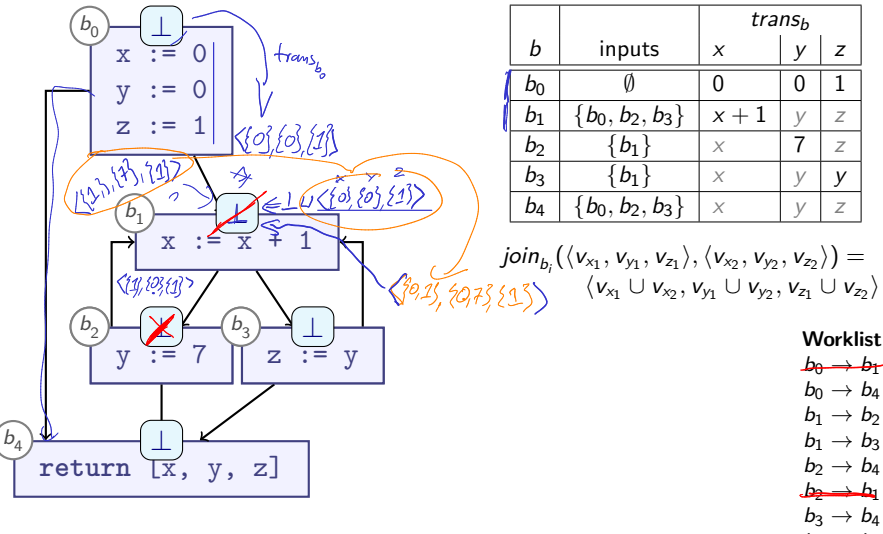

27 / 42

 $b_3 \rightarrow b_1$ 

## **The MFP Algorithm**

```
Procedure MFP(⊥, �, �, CFG, trans−, is-backward):
begin
  if is-backward then reverse edges(CFG);
  \sqrt{\text{worklist}} := \text{edges}(\text{CFG}); -\text{edges that we need to look at}foreach n ∈ nodes(CFG) do
      \frac{1}{2} \frac{1}{2} = \frac{1}{2}; -- state of the analysis
   done
   while not empty(worklist) do
       \langle n, n' \rangle := pop(worklist); -- Edge n \to n'\text{if } \text{trans}_n(\overrightarrow{out}[\text{n}]) \not\sqsubseteq \text{out}[\text{n}'] \text{ then begin}\frac{\partial u}{\partial x} [n'] \therefore \frac{\partial u}{\partial x} [n'] \therefore \frac{\partial u}{\partial y} (\frac{\partial u}{\partial z} [n]);
          foreach n�� ∈ successor-nodes(CFG, n�
) do
             \text{push}(\text{worklist}, \langle n', n'' \rangle);done
      end
   done
   return out;
end
```
**Worklist allows focussing effort!**

## **Summary: MFP Algorithm**

- ▶ **Product Lattice** allows analysing multiple variables at once
- ▶ Compute data flow analysis:
	- $\blacktriangleright$  Initialise all nodes with  $\mathcal{J} \perp$ <br> $\blacktriangleright$  Repeat until nothing changes any more:
	- - ▶ Apply transfer function
		- ▶ Propagate changes along control flow graph
		- ▶ Apply # 4
- � Compute maximal **fixpoint**
- ▶ Use **worklist** to increase efficiency
- ▶ Distinction: Forward/Backward analyses

#### **MFP revisited**

Consider **Reaching Definitions** again, with different lattice:

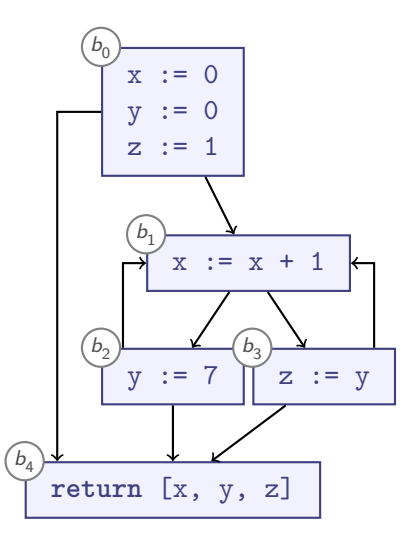

#### **MFP revisited**

Consider **Reaching Definitions** again, with different lattice:

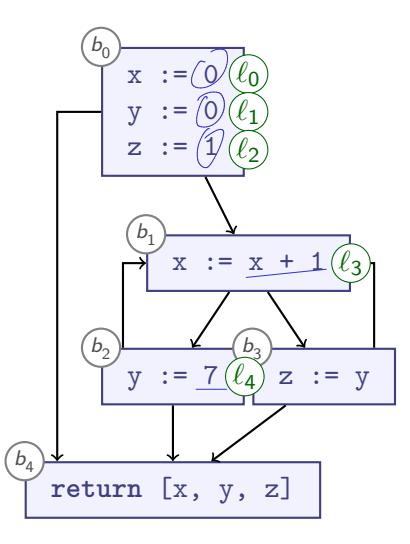

#### **MFP** revisited

Consider Reaching Definitions again, with different lattice:

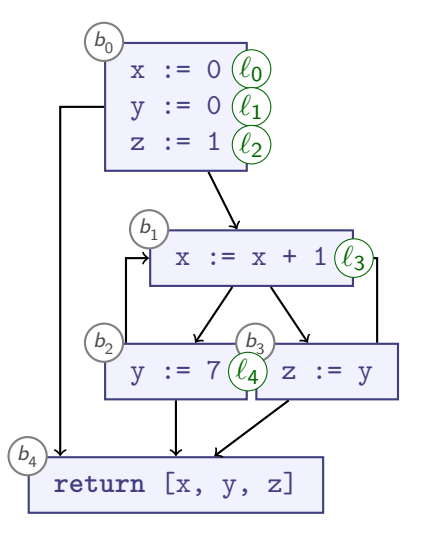

$$
\top = \{\ell_0, \ell_1, \ell_2, \ell_3, \ell_4\}
$$
\n
$$
\{\ell_0, \ell_1\} \qquad \{\ell_3, \ell_4\}
$$
\n
$$
\{\ell_0\} \{\ell_1\} \{\ell_2\} \{\ell_3\} \{\ell_4\}
$$
\n
$$
\perp = \emptyset
$$

- All subsets of  $\{\ell_0, \ldots, \ell_4\}$
- $\blacktriangleright$  Finite height
- $\blacksquare$

#### **MFP** revisited: Transfer Functions

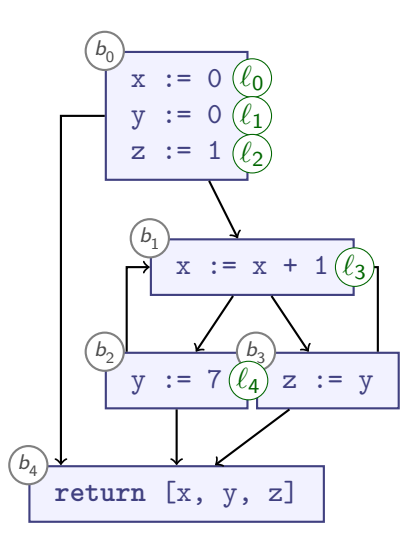

$$
trans_{b_0} = [ \times \mapsto \{ \ell_0 \},
$$
  
\n
$$
y \mapsto \{ \ell_1 \},
$$
  
\n
$$
z \mapsto \{ \ell_2 \} ]
$$
  
\n
$$
trans_{b_1} = [ \times \mapsto \{ \ell_3 \} ]
$$
  
\n
$$
trans_{b_2} = [ y \mapsto \{ \ell_4 \} ]
$$
  
\n
$$
trans_{b_3} = [ z \mapsto y ]
$$

#### **MFP** solution

#### **MFP** revisited: Transfer Functions

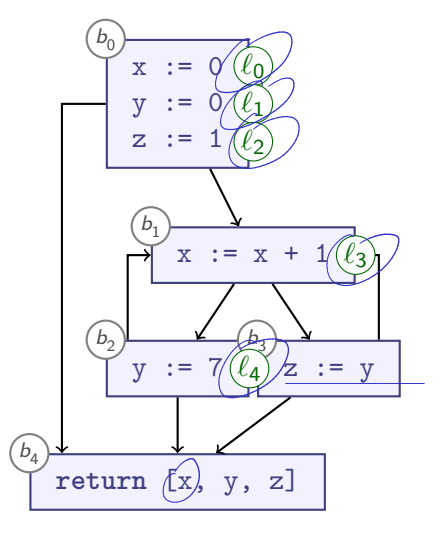

$$
\begin{array}{rcl}\n\text{trans}_{b_0} = & [x \mapsto \{ \ell_0 \}, \\
y \mapsto \{ \ell_1 \}, \\
z \mapsto \{ \ell_2 \}]\n\end{array}
$$
\n
$$
\begin{array}{rcl}\n\text{trans}_{b_1} = & [x \mapsto \{ \ell_3 \}]\n\text{trans}_{b_2} = & [y \mapsto \{ \ell_4 \}]\n\text{trans}_{b_3} = & [z \mapsto y]\n\end{array}
$$

#### **MFP** solution

$$
\begin{array}{rcl}\nx & \mapsto & \{\ell_0, \ell_3\} \\
y & \mapsto & \{\ell_1, \ell_4\} \\
z & \mapsto & \{\ell_1, \ell_2, \ell_4\}\n\end{array}
$$

Least Fixpoint!

#### **MFP** revisited: Transfer Functions

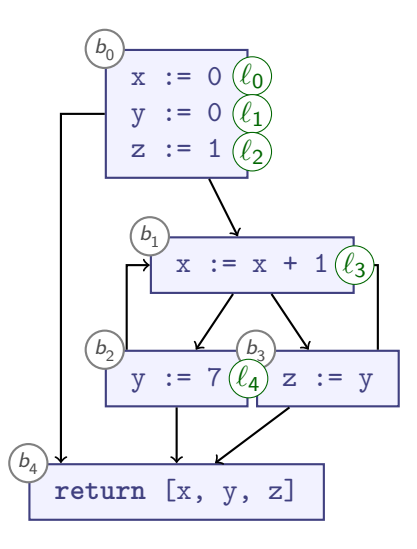

$$
\begin{array}{rcl}\n\text{trans}_{b_0} = & [x \mapsto \{ \ell_0 \}, \\
y \mapsto \{ \ell_1 \}, \\
z \mapsto \{ \ell_2 \}]\n\end{array}
$$
\n
$$
\begin{array}{rcl}\n\text{trans}_{b_1} = & [x \mapsto \{ \ell_3 \}]\n\text{trans}_{b_2} = & [y \mapsto \{ \ell_4 \}]\n\text{trans}_{b_3} = & [z \mapsto y]\n\end{array}
$$

#### **MFP** solution

$$
\begin{array}{rcl}\nx & \mapsto & \{\ell_0, \ell_3\} \\
y & \mapsto & \{\ell_1, \ell_4\} \\
z & \mapsto & \{\ell_1, \ell_2, \ell_4\}\n\end{array}
$$

- Least Fixpoint!
- Do we always get LFP from MFP?

#### **Another Example**

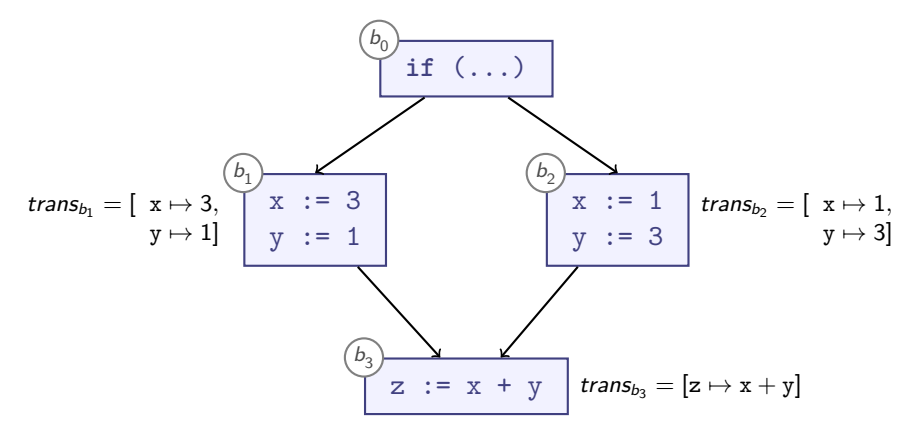

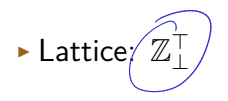
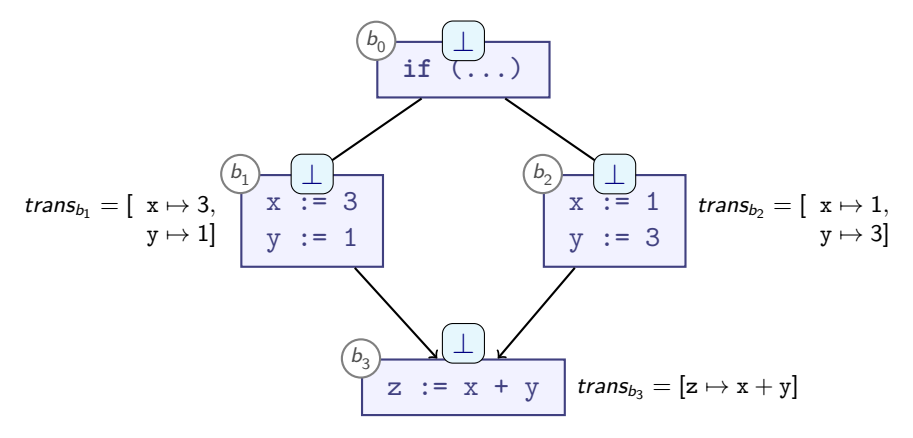

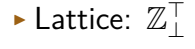

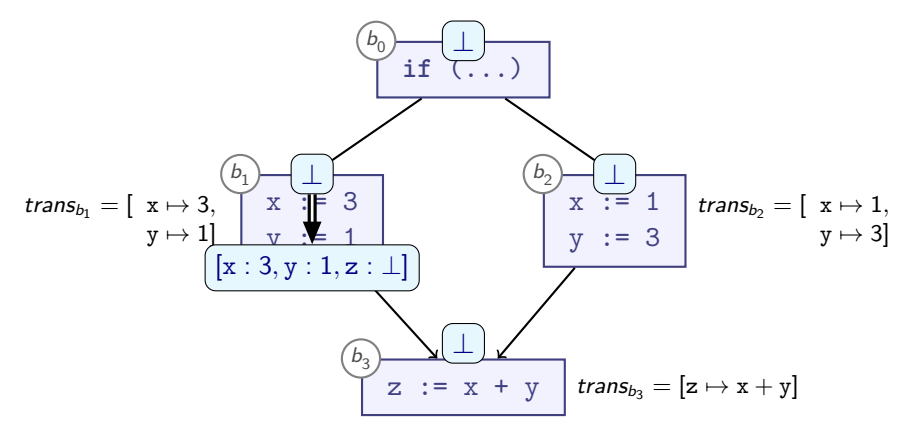

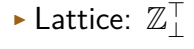

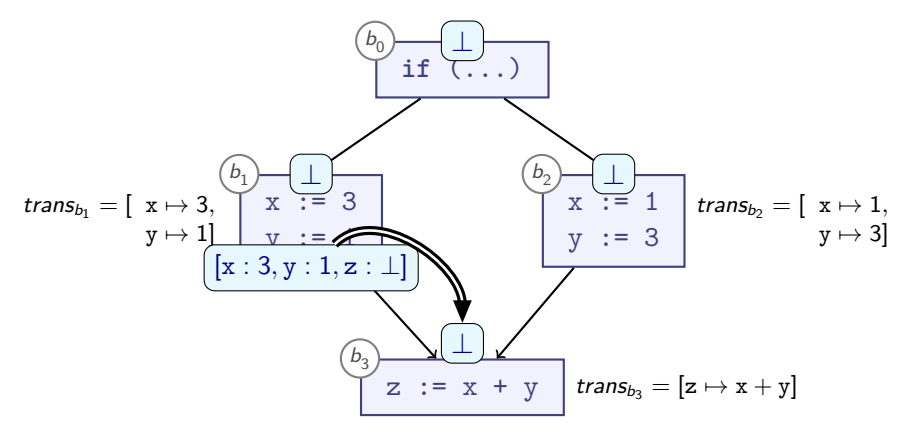

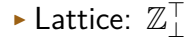

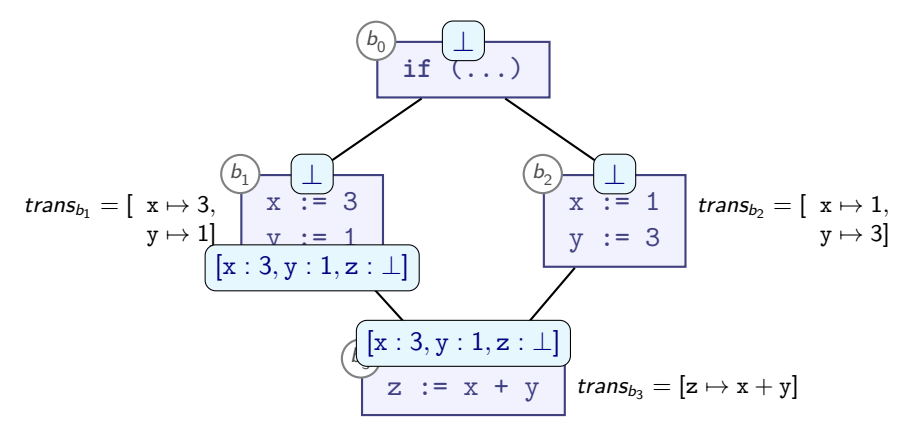

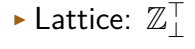

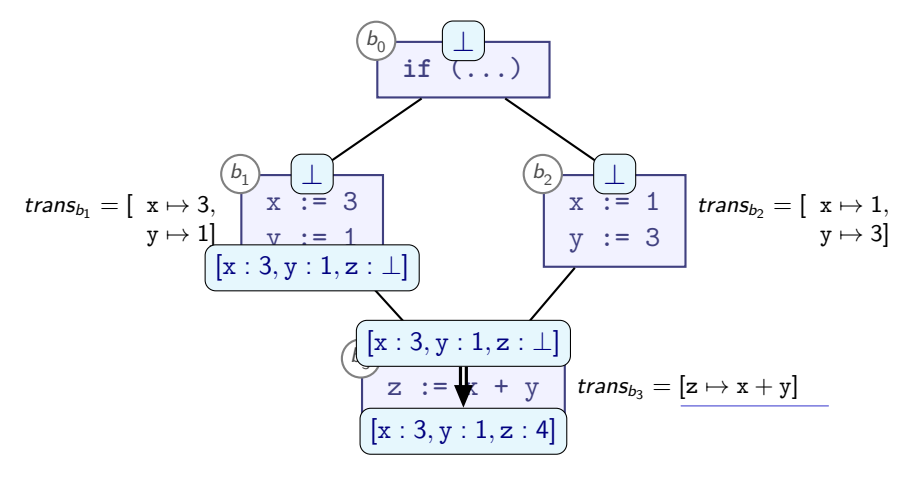

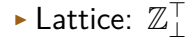

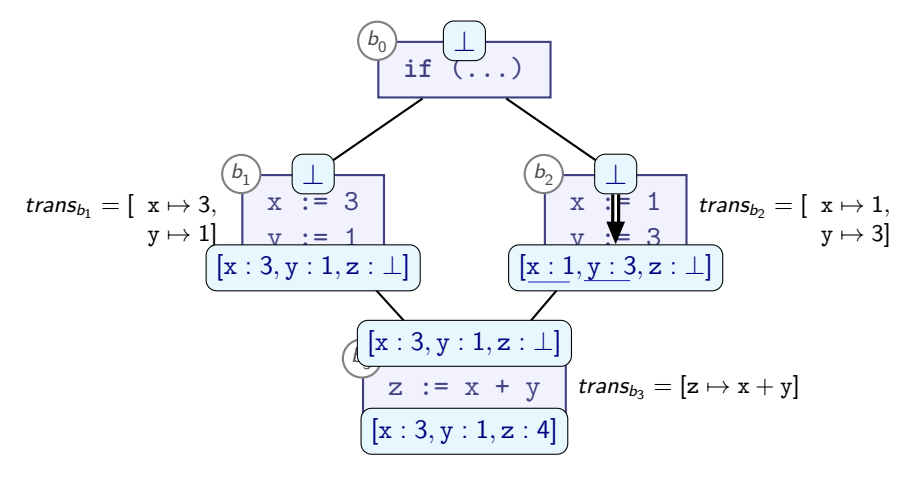

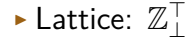

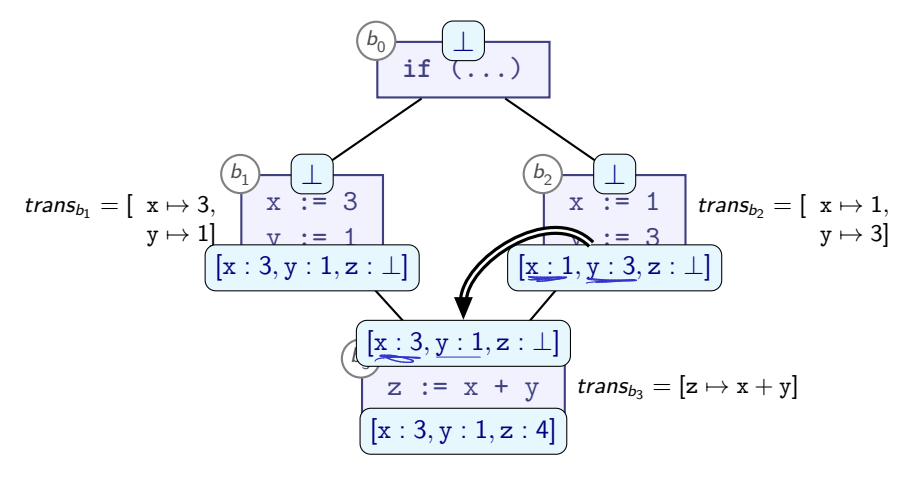

► Lattice:  $\mathbb{Z}_\perp^+$  $\blacktriangleright$  1  $\sqcup$  3 =  $\top$  = 3  $\sqcup$  1

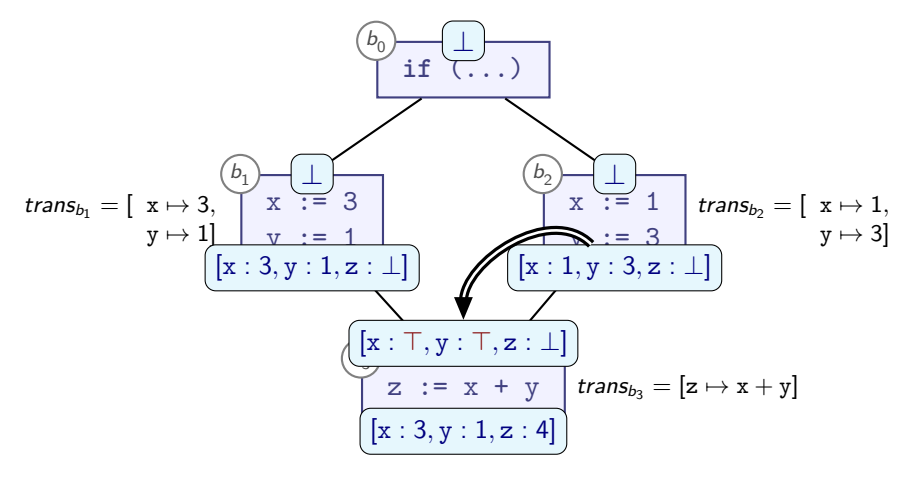

 $\blacktriangleright$  Lattice:  $\mathbb{Z}_+^{\top}$  $\blacktriangleright$  1  $\sqcup$  3  $=$   $\top$   $=$  3  $\sqcup$  1

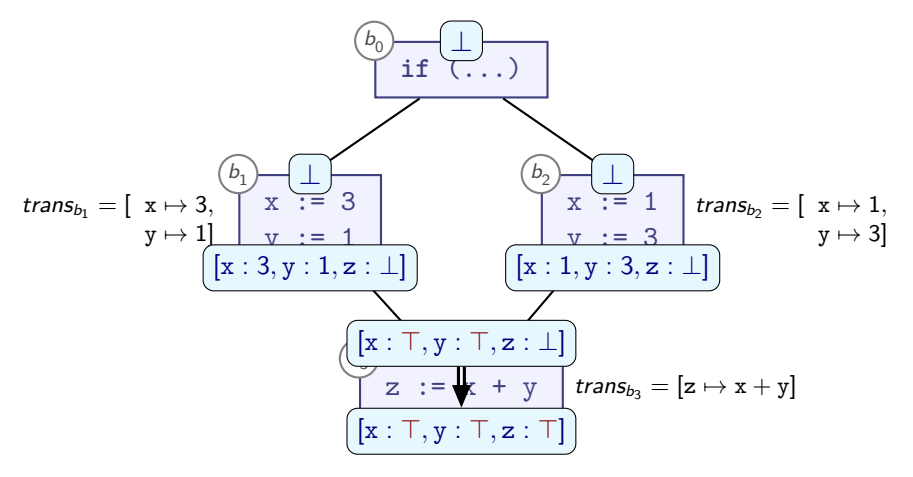

- $\blacktriangleright$  Lattice:  $\mathbb{Z}_+^{\top}$ 
	- $\blacktriangleright$  1  $\sqcup$  3  $=$   $\top$   $=$  3  $\sqcup$  1
- **► No**, MFP does not always compute the Least Fixpoint!

# Distributive Frameworks

- A Monotone Framework is:
- ► Lattice  $L = \langle \mathcal{L}, \sqsubseteq, \sqcap, \sqcup \rangle$
- L has finite height (Ascending Chain Condition)
- All *trans<sub>h</sub>* are monotonic

# Distributive Frameworks

- A Monotone Framework is:
- ► Lattice  $L = \langle \mathcal{L}, \sqsubseteq, \sqcap, \sqcup \rangle$
- L has finite height (Ascending Chain Condition)
- All *trans<sub>h</sub>* are monotonic
- $\triangleright$  Guarantees a Fixpoint

# **Distributive Frameworks**

- A Monotone Framework is:
- $\blacktriangleright$  Lattice  $L = \langle \mathcal{L}, \sqsubset, \sqcap, \sqcup \rangle$
- $\triangleright$  L has finite height (Ascending Chain Condition)
- $\blacktriangleright$  All trans<sub>b</sub> are monotonic
- $\blacktriangleright$  Guarantees a Fixpoint
- A Distributive Framework is:
- ▶ A Monotone Framework, where additionally:
- $\triangleright$  trans<sub>b</sub> distributes over  $\sqcup$ :

$$
trans_b(x \sqcup y) = trans_b(x) \sqcup trans_b(y)
$$

for all programs and all  $x$ ,  $y$ ,  $b$ 

▶ Guarantees that MFP gives Least Fixpoint

## **Distributive Problems**

▶ Monotonic:

$$
trans_b(x \sqcup y) \square
$$
trans<sub>b</sub>(x)  $\sqcup trans_b(y)$ 

**Distributive:** 

$$
trans_b(x \sqcup y) = trans_b(x) \sqcup trans_b(y)
$$

# **Distributive Problems**

▶ Monotonic:

$$
trans_b(x \sqcup y) \sqsupseteq trans_b(x) \sqcup trans_b(y)
$$

Distributive:

$$
trans_b(x \sqcup y) = trans_b(x) \sqcup trans_b(y)
$$

- � Many analyses fit distributive framework
- ► Known *counter-example*: transfer functions on  $\mathbb{Z}^{\top}_1$ :

$$
\blacktriangleright [z \mapsto x + y]
$$

- $\triangleright$  Generally:
	- $\blacktriangleright$  depends on  $> 2$  independent inputs
	- � can produce same output for different inputs

# **Summary**

� **Distributive Frameworks** are Monotone Frameworks with additional property:

$$
trans_b(x \sqcup y) = trans_b(x) \sqcup trans_b(y)
$$

for all programs and all  $x$ ,  $y$ ,  $b$ 

- � In Distributive Frameworks, MFP produces Least Fixpoint
- � Some analyses (Gen/Kill analyses, discussed later) are always distributive